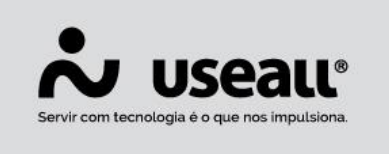

## **Recebimento de adiantamento**

- **[Objetivo](http://localhost:8000/Processos/servicos/servicos/#objetivo)**
- **[Funcionalidades](http://localhost:8000/Processos/servicos/servicos/#funcionalidades)**

## **Objetivo**

Além do recebimento de vendas/pedidos e títulos, no módulo caixa é possível realizar o recebimento de adiantamentos de clientes.

O recebimento do adiantamento vai realizar movimentações no caixa e no sistema **M2**.

## **Funcionalidades**

## **Adiantamento**

Para realizar o recebimento de adiantamento do cliente, foram criadas as permissões de usuário.

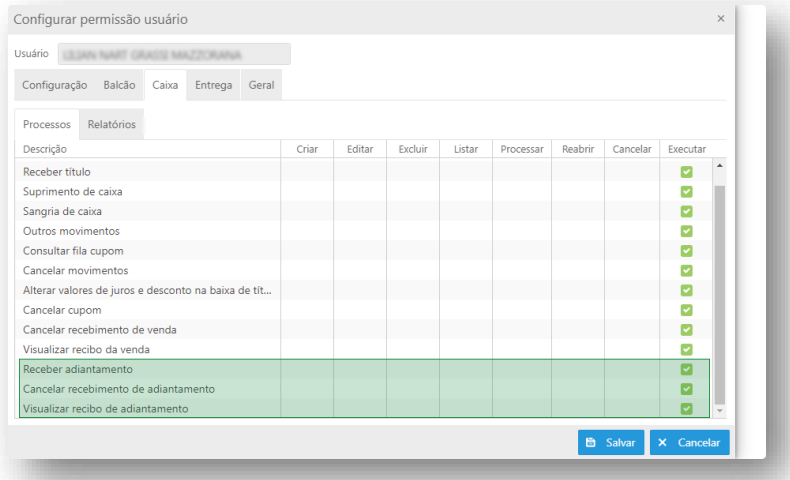

Os clientes podem pagar um valor antecipado, para ser consumido posteriormente no recebimento de títulos ou de vendas.

Na tela de recebimento de adiantamento será informado qual cliente está fazendo o adiantamento, o valor, um número (identificador para o sistema **M2**), data de emissão e

Matriz Criciúma Q (48) 3411-0600 Unidade Florianópolis & (48) 99168-2865

Unidade Caxias do Sul & (54) 99631-8810

Unidade Sorocaba & (15) 99144-9939

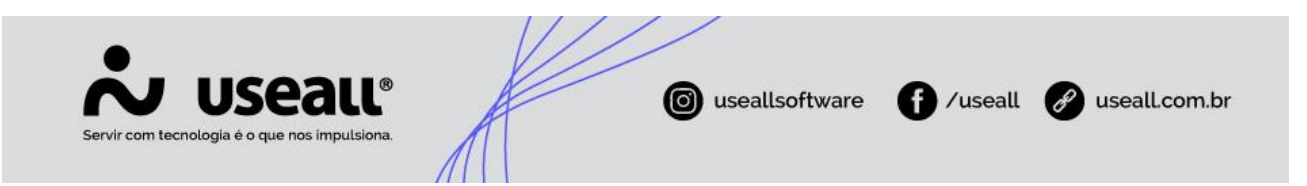

vencimento, uma observação caso necessário, em seguida selecionar o método de pagamento sendo entre dinheiro, cheque ou cartão POS.

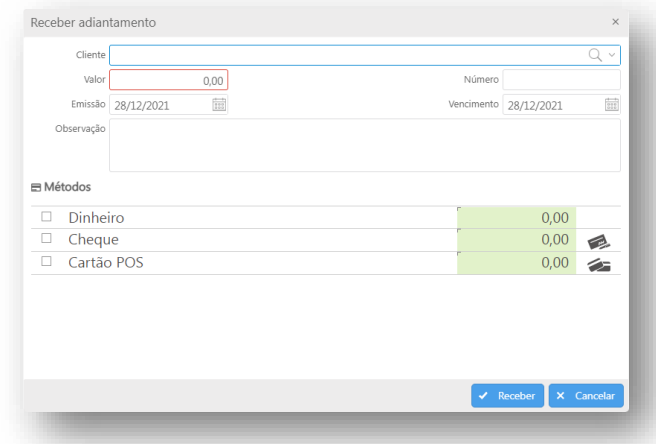

No recebimento de adiantamento, após informar o cliente é possível consultar os adiantamentos e notas débitos, apresentando o valor disponível para uso, valor total e o que já foi utilizado.

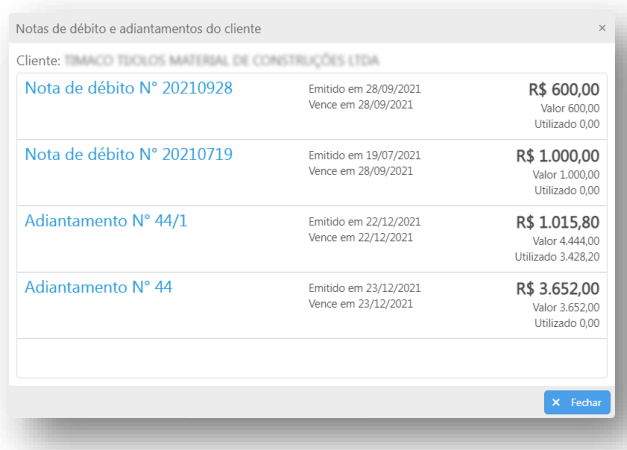

Para realizar o recebimento de adiantamento no **LOJA**, em "Configurações / Integração M2 / Tipos de contas a receber" é necessário configurar "Tipo padrão para adiantamentos" com o "Tipo receber" que está configurado no sistema **M2** como "adiantamento".

É possível configurar os métodos "Dinheiro", "Cheque" e/ou "Cartão POS" clicando no botão "Outros".

Em "Consultas / Recebimento adiantamento" pode-se visualizar os adiantamentos recebidos, imprimir o espelho e cancelar o recebimento de adiantamentos.

Matriz Criciúma Q (48) 3411-0600 Unidade Florianópolis & (48) 99168-2865

Unidade Caxias do Sul & (54) 99631-8810

Unidade Sorocaba & (15) 99144-9939

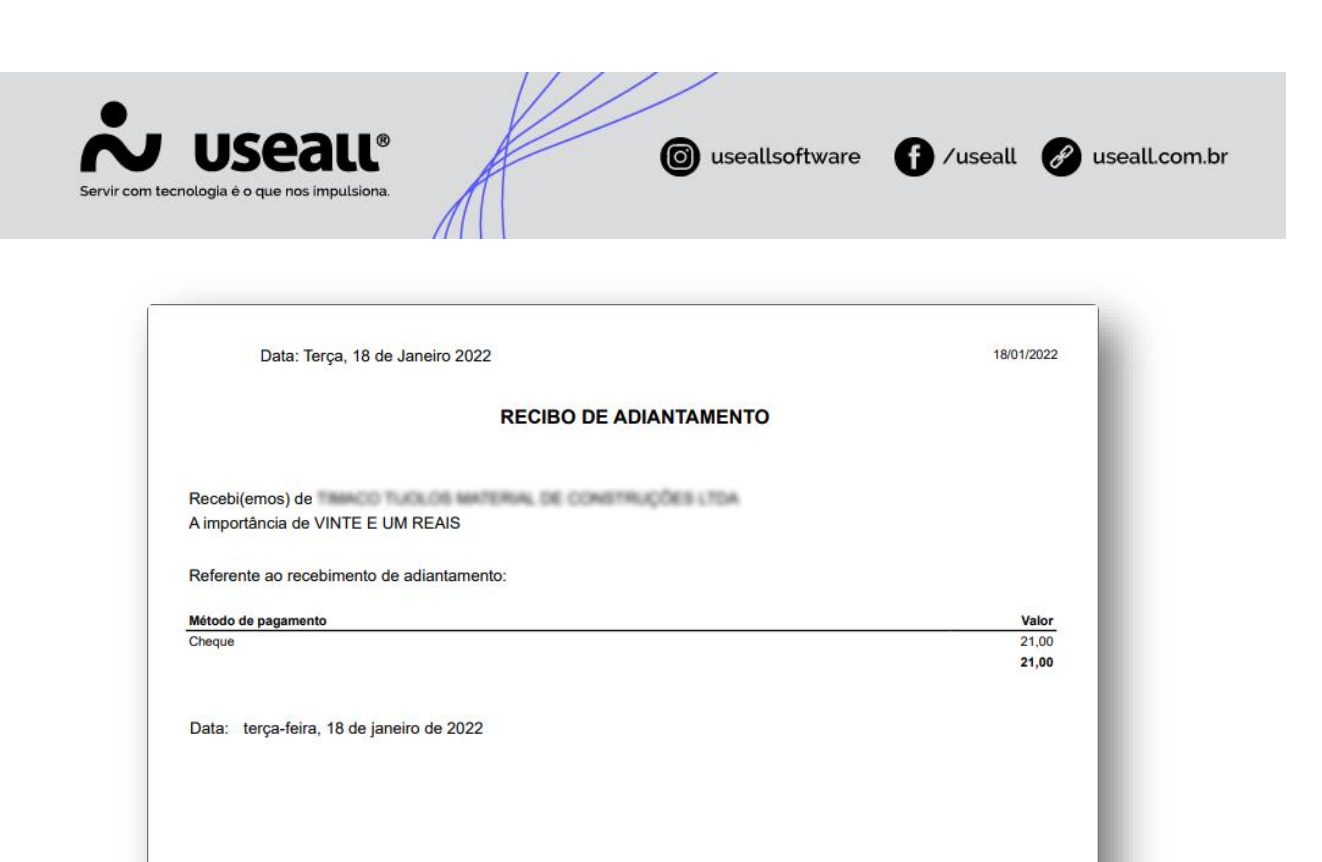

Todos os adiantamentos realizados no LOJA, poderão ser consultados no sistema M2 em "Contas a pagar" e "Contas a receber".

TRANCO TUGLOS MATERIAL DE CONSTRUÇÕES

Matriz Criciúma  $\mathcal{L}(48)$  3411-0600 Unidade Florianópolis & (48) 99168-2865

Para maior clareza firmo(amos) o presente

Unidade Caxias do Sul & (54) 99631-8810

Unidade Sorocaba & (15) 99144-9939